# Tiptap (macOS) raccourcis clavier

#### **Essentials**

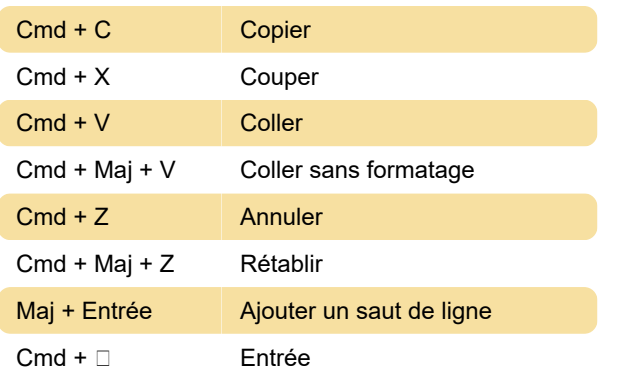

#### Mise en forme du texte

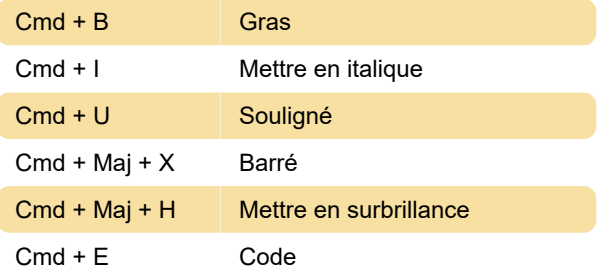

### Formatage des paragraphes

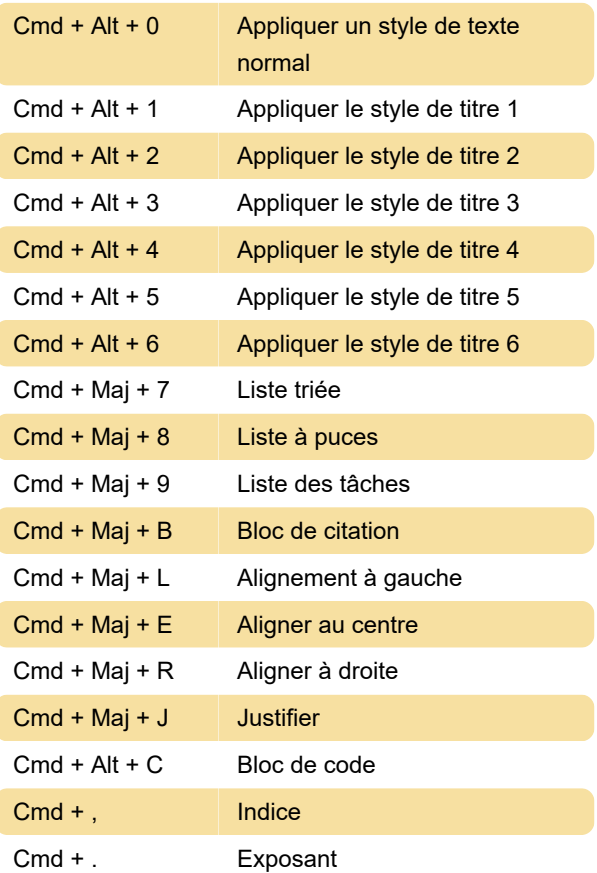

## Sélection de texte

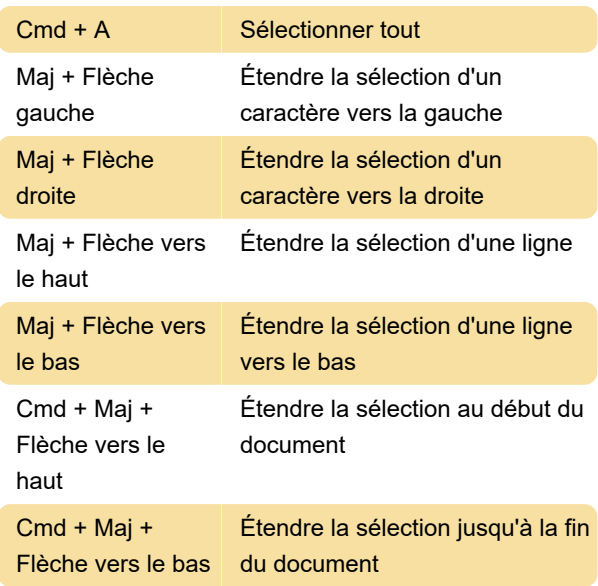

Dernière modification: 13/12/2023 14:36:34

Plus d'information: [defkey.com/fr/tiptap-macos](https://defkey.com/fr/tiptap-macos-raccourcis-clavier)[raccourcis-clavier](https://defkey.com/fr/tiptap-macos-raccourcis-clavier)

[Personnalisez ce PDF...](https://defkey.com/fr/tiptap-macos-raccourcis-clavier?pdfOptions=true)